# ソフトウェア **TNC** の **KISS** ポートと **AGW** ポート

Fumio ASAI/JA3TDW, JARL and AMSAT-NA member

# 1.**KISS** プロトコル

AX.25 パケット通信用の標準的なターミナルノードコントローラ(TAPR TNC-2 クローン)は① COMMAND MODE, ② CONVERSE MODE, ③ TRANSPARENT MODE, 4 KISS MODE という4つの 動作モードをもつ。このうち KISS MODE で動作する TNC(KISS TNC)とコンピュータとの間でや り取りされるデータを KISS(Keep It Simple, Stupid)データと呼ぶ。KISS データは Phil Karn/KA9Q 氏 が提案した KISS プロトコル(KISS フレームフォーマット)[1]に従って構成される。元々 KISS プ ロトコルはコンピュータが TNC を制御して人の手を介さずにパケット通信を行うために考案され たが、以下の3.で述べる利点があるため現在ではアマチュア衛星や超小型人工衛星(CubeSat)の ミッションデータやテレメトリデータを取得・保存・解析するために利用されている。そのため DireWolf[2]や SoundModem[3]のようなソフトウェア TNC には KISS TNC の機能(KISS protocol over TCP socket)が実装されている。Mobitex のような AX.25 以外のプロトコルに対応させた SoundModem にもこの機能が実装されている。

# 2.**KISS TNC** と **KISS** フレーム(**AX.25** プロトコルの場合)

## $(1)$  KISS TNC

① TNC はモデム機能、PAD 機能、プロトコル処理、KISS 置換/逆置換(表 2)を行う

・モデム機能:アナログ信号とデジタル信号の変換(変調と復調)

・PAD(Packet Assembler Disassembler)機能:パケットデータとシリアルデータの変換

・プロトコル処理:NRZI 符号化、フラグ、ビット詰め、FCS などに関連する処理

② TNC と PC の間で送受信されるデータは KISS フレームフォーマットに従う

(2) KISS フレーム

① KISS フレームタにはデリミタ(FEND)呼ばれるバイトデータ(0xC0)が付加されている(図 2)

② TNC を制御するために COMMAND と呼ばれるバイトデータが付加されている(図 2 と表 1)

③ AX.25 フレームのフラグと FCS は含まれず、ビット詰めされていない(図 1 と図 2)

④透過性を保証ため KISS 置換(KISS substitution)と呼ばれるコード変換が行われている(表 2)

|                       |  | FLAG   ADDRESS   CNTL   PID   DATA   FCS   FLAG |                       |  |  |  |                       |
|-----------------------|--|-------------------------------------------------|-----------------------|--|--|--|-----------------------|
|                       |  |                                                 | 図 1 AX.25 フレーム        |  |  |  |                       |
| <b>FEND</b><br>(0xC0) |  | COMMAND  <br>$(0x00$ etc)                       | ADDRESS CNTL PID DATA |  |  |  | <b>FEND</b><br>(0xC0) |

図 2 KISS フレーム

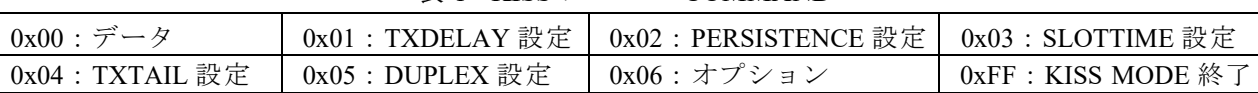

### 表 1 KISS フレーム COMMAND

#### 表 2 KISS 置換/逆置換(文献4より引用)

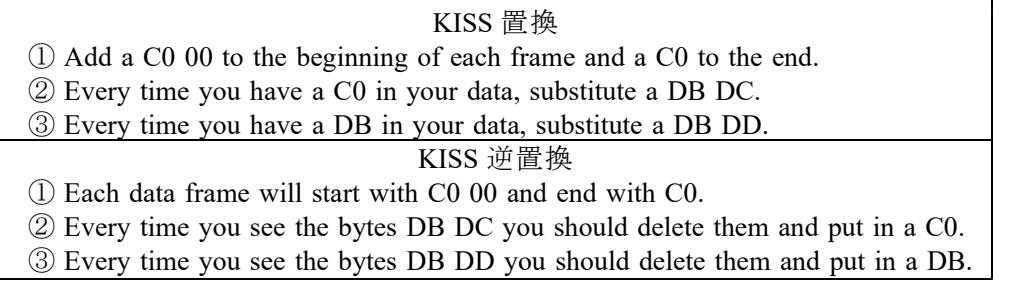

ソフト TNC に実装された KISS ポートはアプリケーション(クライアントソフト)用の TCP/IP ソケット通信ポートで、両者で送受信される KISS フレームはプロトコルスタックでカプセル化さ れているが、通信用のモジュールやライブラリでシームレスに処理されるため意識する必要はない。 (3)AX.25 以外の KISS フレーム

AX.25 プロトコル以外の KISS フレ ームは元データ(図 1 の DATA)に KISS 置換を施したものになる。KISS フレー ムの一例を図3に示す。これは CubeSat の GreeCube が送信するテレメトリデー タ(正確にはテレメトリデータに識別用 データなどが付加されたデータ)の 16 進 ダンプである。表2上 ①の処理により フレームの先端には 0xC0,0x00 が、フレ ームの終端には 0xC0 がそれぞれ付加さ れ、元データに含まれていた 0xC0 が表 2上②の処理により 0xDB,0xDC に置換 されている(赤線枠)。

2023-05-21T08:10:44.604Z↔ Packet: #48<sup>el</sup><br>Packet Size: 105 bytese 0000: C0 00 82 92 31 00 76 1A 01 34 64 69 D2 01 00 9C  $\leftrightarrow$ <br>0010: 0C DB DC 0A 14 00 DD 01 51 03 0E 0E 0E 0E 0F 0F  $\leftrightarrow$ <br>0020: 00 76 00 1F 20 6A 01 16 0D 21 95 F6 FF 95 11 0D  $\leftrightarrow$ <br>0030: 01 F1 00 9D 5A 00 33 00 14 00 BA 00 2B 0040: 7C 24 C7 0D BB FE FE 00 FE 00 0A 00 0B 00 00 00 ↔  $0060: 00000000000000830100$  $\mathcal{A}^{\mathcal{A}}$ 

図3 KISS フレームの例

## 3.**KISS** フレームの利点と元データの復元

KISS フレームには CR(0x0D)や LF(0x0A)、 タイムスタンプなど、TNC を CONVERSE MODE で使用すると付加される元データとは無関係の データが含まれないので、特にバイナリ形式の ミッションデータやテレメトリデータの解析が 容易になる。また、デリミタ(FEND:0xC0)によ り1フレームごとのデータが容易に識別・抽出 できるという利点もある。

ソフト TNC に実装されている KISS ポートか ら送出される KISS フレームは元データに表 2 下の処理が施されているので、元データを復元 するには KISS ポートから取得したフレームの デ ー タ に 対 し て 、 ま ず FEND( 0xC0) と COMMAND(0x00 etc)を除去し、次に表 2 下の 処理の②と③を施す必要がある。図4に Python で記述した処理コードの例を示す。 図4 元データの復元処理

#### kssData = so0.recv(bufferSize)↓ lenKssData = len(kssData)↓ dbFlag =  $0 +$ frameData = bytearray()  $\downarrow$ for i in range(2, lenKssData-1):↓  $\mathbf{v}$  = struct.unpack('B', kss $\mathbf{Data[i]})[0]\mathbf{U}$ if  $v == 0xDB$ : dbFlag =  $1 +$  $lenKssData = lenKssData - 1$ elif  $v == 0xDC: \downarrow$ if dbFlag == 1:↓  $v = 0 \times 00$  $dbFlag = 0 +$ elif  $v == 0xDD: \downarrow$ if dbFlag ==  $1:\psi$  $v = 0 \times DB +$ dbFlag =  $0 +$ if dbFlag ==  $0:\downarrow$ frameData.append(v)  $\downarrow$

# 4.**AGW** ポートと **AGW API**

(1) AGW ポート

ソフトウェア TNC には KISS-ポートとともに AGW ポート(AGWPE Server Port)が実装されてい る。AGW ポートは KISS ポートと同様に TCP/IP ソケット通信ポートであるが AX.25 プロトコル専 用で、パケット通信用ソフト TNC の元祖とも言える AGW Packet Engine (AGWPE)[5]に初めて実 装された。TCP ポート番号の初期値は 8000 で、これは後発のソフト TNC にも引き継がれている。  $(2)$  AGW API

AGWPE をはじめとするソフト TNC は UISS のようなアプリケーションのリクエストに応じるた めに AGW API (AGW Application Program Interface)[6]を提供している。AGWPE のみ DDE ベースの API もサポートしているが、後発のソフト TNC に実装されている API は TCP/IP ベースのみである。 そのため以下の解説では TCP/IP ベースの AGW API に限定する。

# 5.**AGW** フレームと **AGW** ヘッダ

(1)AGW フレーム

ソフト TNC とアプリケーションの間で送受信されるデータは AGW フレームフォーマットに従 う。AGW フレームは AGW ヘッダ部と必要に応じてヘッダに付加されるデータ部で構成さる。 (2) AGW ヘッダ

AGW ヘッダは AGW API のアクセスに必要な情報を含む 36 バイト固定長のバイト列である。 AGW ヘッダの構成を図5に示す。各フィールドの役割の意味や解説は文献6に委ねるが、最も重 要なフィールドは DataKind で、これによりリクエストやレスポンスの意味(内容)が識別される。

| Field                                                                                                    | ' :WPE<br>. Port | Reserved | DataKind | Reserved | <b>PIT</b><br> | ceservec' | allFrom | ுப | Jatal<br>.Len | $\cup$ ser |
|----------------------------------------------------------------------------------------------------|------------------|----------|----------|----------|----------------|-----------|---------|----|---------------|------------|
|                                                                                                    |                  | -        |          |          |                |           |         |    |               |            |
| $D \sim 1 \pm 1$<br>$\overline{1}$ $\overline{1}$ $\overline{$<br>$\mathbf{1}$ $\sim$ $\mathbf{1}$ |                  |          |          |          |                |           |         |    |               |            |

図5 AGW ヘッダの構成

### (3)AX.25UI フレームと AGW フレーム

AX.25 パケット通信にはコネクション型モードとコネクションレス型モードがあり、データの伝 送にはそれぞれ I フレームと UI フレームが使用される。AGW フレームはどちらのモードにも対応 しているが、ここでは CubeSat のコマンド/データの送受信やデジピーター衛星のアクセスなどに 利用される UI フレームに関連する3種類の AGW フレームの概要を解説する。 ①'m'フレーム

アプリケーションがソフト TNC にモニター(受信)した UI フレームの送信をリクエストするフレ ームで、DataKind は 0x6D である。'm'フレームの 16 進ダンプを図6に示す(0x を省略、以下同様)。

| <b>AGWPE Port</b>                | Reserved | DataKind    | Reserved | <b>PID</b>     | Reserved | CallFrom                         |
|----------------------------------|----------|-------------|----------|----------------|----------|----------------------------------|
| 00                               | 00 00 00 | 6D          | 00       | 0 <sub>0</sub> | 00       | 00 00 00 00 00 00 00 00 00 00 00 |
|                                  | DataLen  | User        |          |                |          |                                  |
| 00 00 00 00 00 00 00 00 00 00 00 | 00000000 | 00 00 00 00 |          |                |          |                                  |
|                                  |          |             |          |                |          |                                  |

②'M'フレームと'V'フレーム

アプリケーションが生成した UI フレームの送信をソフト TNC にリクエストするフレームで、 DataKind は'M'フレームが 0x4D、'V'フレームが 0x56 である。これらのフレームは AGW ヘッダ部と データ部で構成され、デジピーターを指定する場合は'V'フレーム、指定しない場合は'M'フレーム を使用する。指定するデジピーターの局数とコールサインはデータ部に格納する。一例として送信 元 JA3TDW がデジピーター RS0ISS 経由で宛先 CQ にデータ test を送信する場合の'V'フレームの 16 進ダンプを図7と図8に示す。データ部のバイト数が 15 なので DataLen=0x0F となる。

| Reserved    | PID.           | Reserved | CallFrom                        |
|-------------|----------------|----------|---------------------------------|
| 00          | 0 <sub>0</sub> | 00       | 4A 41 33 54 44 57 00 00 00 00 0 |
| DataLen     |                | User     |                                 |
| OF 00 00 00 |                |          |                                 |
|             |                |          | 00 00 00 00                     |

図7 'V'フレームのヘッダ部

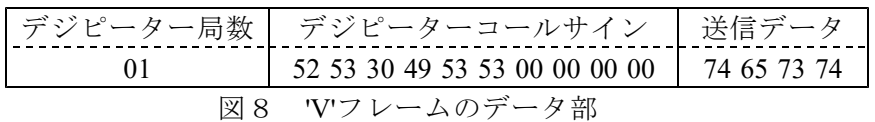

③'U'フレーム

ソフト TNC がモニターした UI フレームをアプリケーションに送信するフレームである。 DataKind は 0x55 である。アプリケーションがこのフレームを受信するには事前に'm'フレームを送 信しておかなければならない(送信は1回でよい)。'U'フレームの構成を図9に示す。AX.25 ヘッダ 部とデータ部は 0x0D で区切られ、データ部の後に 0x0D,0x00 が付加される。

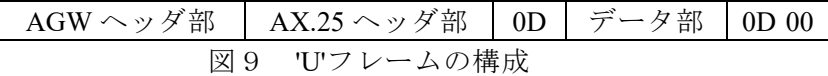

◎ ヽレコココ・Uに V ノ レーム(ヒハ)/ロ'丿る U / V → レ(> / INU W → / / HP、/ INN.2J → / / HP、 / → 印と 図 10 ~図 12 にそれぞれ示す。AX.25 ヘッダ部は'U'フレームを特徴付けるヘッダ部で、テキストデ ータ(ASCII キャラクタ)のみで構成される。そのため図 11 では 16 進ダンプではなくテキスト表示 している。'V'フレームと異なり、デジピーターの局数とコールサインはデータ部に格納されない。 AGW ヘッダ部を除くフレームデータの総バイト数は 62+1+4+2=69 なので DaraLen=0x45 となる。

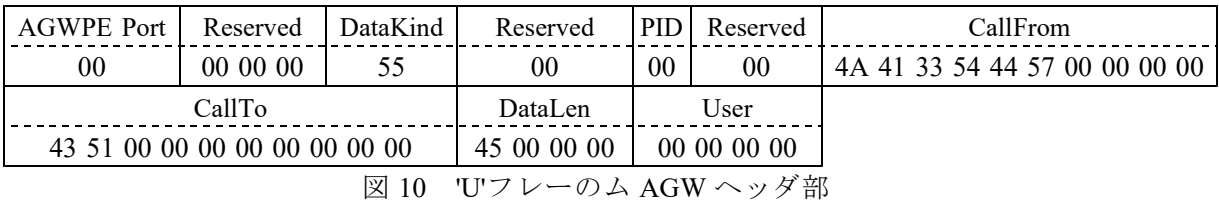

1:Fm JA3TDW To CQ Via RS0ISS  $\langle$  UI pid=F0 Len=4 P=0  $\rangle$  [10:00:26]

図 11 'U'フレーの AX.25 ヘッダ部

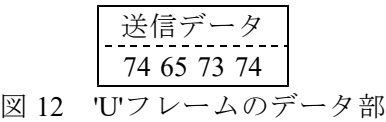

# 6.まとめ

デジピーター衛星をアクセスするためソフト TNC と組み合わせて使用するアプリケーションは 既に数多く開発・提供されているので新規開発の必要性は乏しい。しかしこれらを含め、既存のア プリケーションで CubeSat のコマンド/データの送受信を行うのは難しい。バイナリデータの送受 信機能を実装したアプリケーションを新規に開発するには KISS ポートと AGW ポートのどちらの ポートを利用するか2つの選択肢がある。どちらも任意のビット列に対する透過性をもつが、AGW フレームは AX.25 プロトコルだけをサポートしており、フレームフォーマットが複雑である。そ のためプロトコルに依存せずフォーマットが単純な KISS ポート(フレーム)を利用するほうがよい と思われる。AGW ポートの利用が適している I フレームを使ったパケット通信が下火になる一方、 IL2P[7]のようにエラー訂正機能が実装されたプロトコルが主流になりつつあることを踏まえると、 KISS ポートの理解と活用は今後ますます重要になると思われる。

\*参考資料

- [1]Phil Karn/KA9Q, The KISS TNC: A simple Host-to-TNC communications protocol : http://www.ka9q.net/papers/kiss.html
- [2]DireWolf: https://github.com/wb2osz/direwolf
- [3]SoundModem: http://uz7.ho.ua/packetradio.htm
- [4]John A. Hansen/W2FS, TNC-X: An Expandable Microcontroller-Based Terminal Node Controller : [https://tnc-x.com/dcc3.doc](http://www.ka9q.net/papers/kiss.html)
- [5]George Ros[sopoulos/SV2AGW](https://github.com/wb2osz/direwolf) : https://www.sv2agw.com/downloads/
- [6]Ing. Pedro E. C[olla/LU7DID](http://uz7.ho.ua/packetradio.htm) and George Rossopoulos/SV2AGW, AGWPE TCP/IP API Tutorial : https://www.on7lds.net/42/sites/default/files/AGWPEAPI.HTM
- [7]Nino [Carrillo/KK4HEJ,](https://tnc-x.com/dcc3.doc) Improved Layer-2 Protocol : https://tarpn.net/t/il2p/il2p-specifi[cation-draft-v0-5.pdf](https://www.sv2agw.com/downloads/)